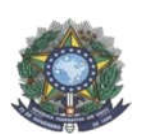

**MINISTÉRIO DA EDUCAÇÃO SECRETARIA DE EDUCAÇÃO PROFISSIONAL E TECNOLÓGICA INSTITUTO FEDERAL DE EDUCAÇÃO, CIÊNCIA E TECNOLOGIA DO AMAZONAS PRÓ-REITORIA DE ENSINO COORDENAÇÃO GERAL DE PROCESSOS SELETIVOS**

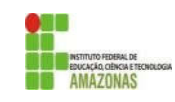

# CHAMADA PÚBLICA Nº 03

A Comissão Local de Processo Seletivo Acadêmico Institucional do *Campus* São Gabriel da Cachoeira, informa que estarão abertas inscrições para preenchimento de:

04 vagas remanescentes do Curso Técnico de Nível Médio em Administração, na forma Integrada.

02 vagas remanescentes do Curso Técnico de Nível Médio em Secretaria Escolar, na modalidade Subsequente.

Os interessados deverão realizar novas inscrições no próprio *Campus,* Local: Coordeanção de Registros Acadêmicos – CRA (Bloco Pedagógico). As inscrições ocorrerão de 15 a 17 de Fevereiro de 2022.

Os candidatos deverão informar, no padrão de 0,0 a 10,0, as médias de Língua Portuguesa, Matemática e Ciências, do 7° (sétimo) e 8° (oitavo) anos do Ensino Fundamental. Caso suas notas não sejam no padrão de 0,0 a 10,0, consultar a Tabela de Equivalência no Anexo II desta Chamada.

As médias serão somadas e divididas por 6 resultando na Nota Final. A classificação se dará, em Ampla Concorrência, pela ordem decrescente da Nota Final e será publicada no mural e/ou no site do campus São Gabriel da Cachoeira no dia 19 de Fevereiro 2022.

As chamadas para matrículas ocorrerão conforme disponibilidade de vagas, respeitando a classificação dos candidatos.

São Gabriel da Cachoeira, 14 de Fevereiro de 2022.

Comissão Local de Processo Seletivo Acadêmico Institucional *Campus* São Gabriel da Cachoeira

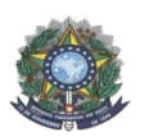

#### **MINISTÉRIO DA EDUCAÇÃO SECRETARIA DE EDUCAÇÃO PROFISSIONAL E TECNOLÓGICA INSTITUTO FEDERAL DE EDUCAÇÃO, CIÊNCIA E TECNOLOGIA DO AMAZONAS PRÓ-REITORIA DE ENSINO COORDENAÇÃO GERAL DE PROCESSOS SELETIVOS**

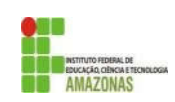

## ANEXO I – FORMA INTEGRADA/ MODALIDADE EJA

FORMULÁRIO DE INSCRIÇÃO – CHAMADA PÚBLICA

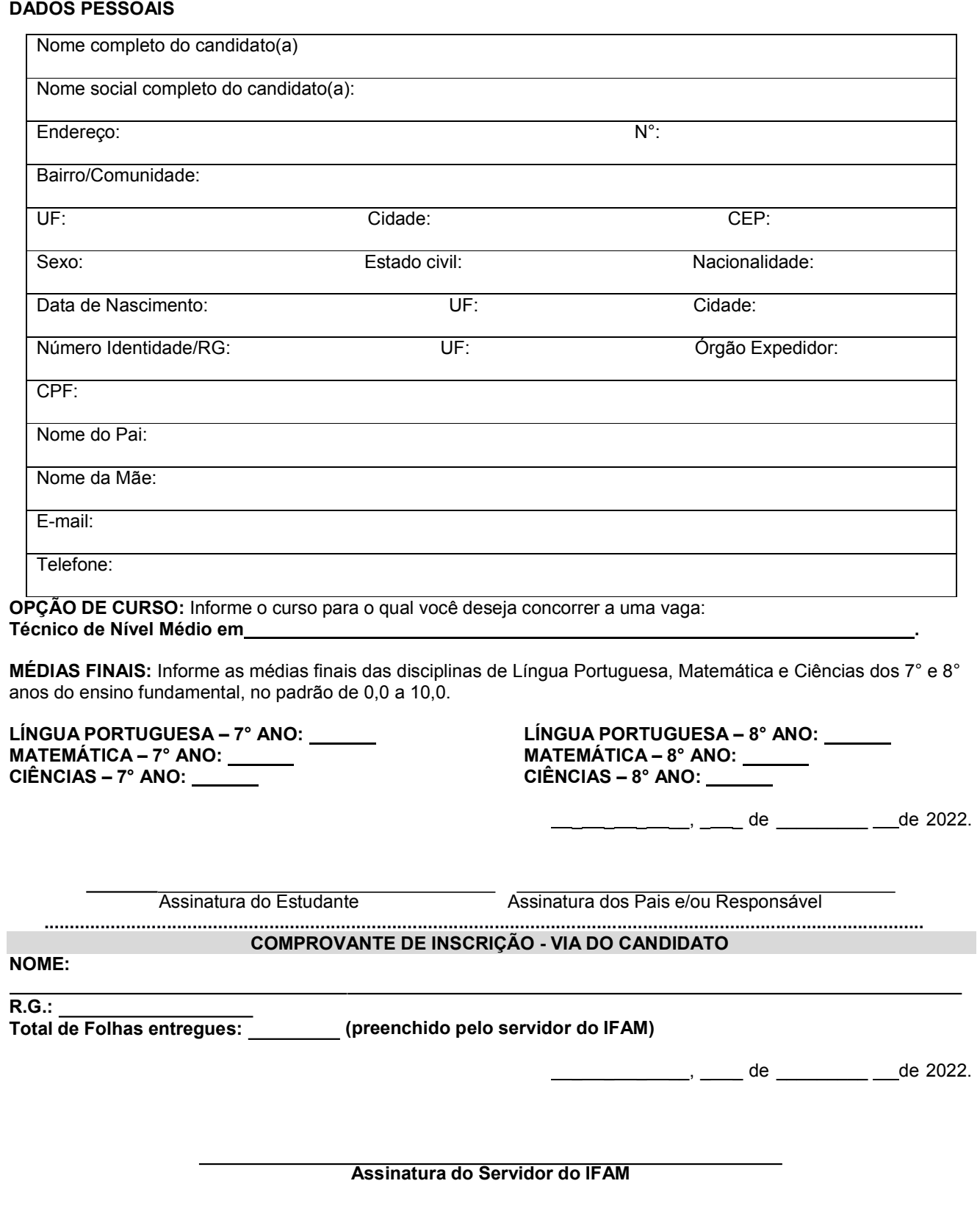

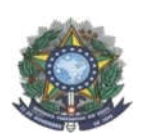

#### **MINISTÉRIO DA EDUCAÇÃO SECRETARIA DE EDUCAÇÃO PROFISSIONAL E TECNOLÓGICA INSTITUTO FEDERAL DE EDUCAÇÃO, CIÊNCIA E TECNOLOGIA DO AMAZONAS PRÓ-REITORIA DE ENSINO COORDENAÇÃO GERAL DE PROCESSOS SELETIVOS**

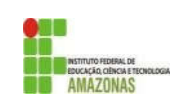

#### ANEXO II TABELA DE EQUIVALÊNCIA DE CONCEITOS E NOTAS

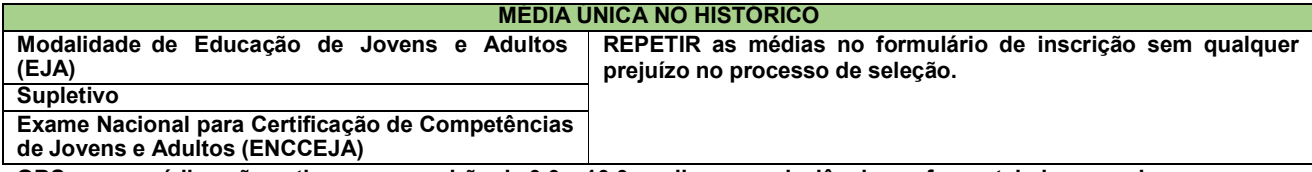

OBS: se as médias não estiverem no padrão de 0,0 a 10,0, realizar a equivalência conforme tabela a seguir.

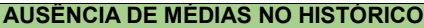

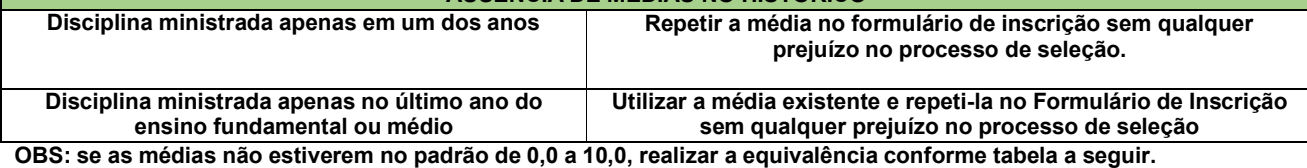

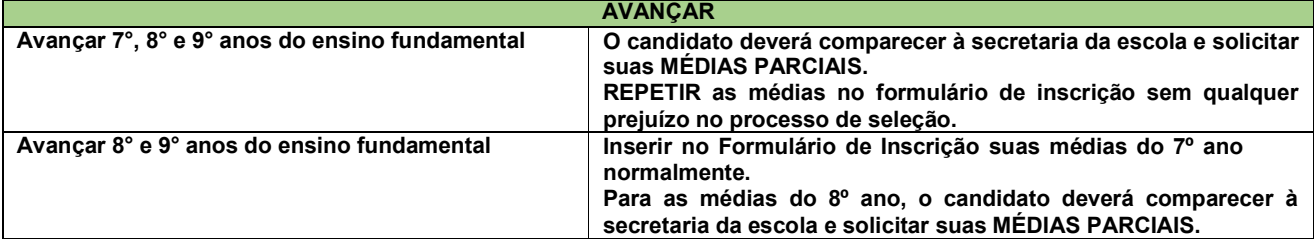

OBS: se as médias não estiverem no padrão de 0,0 a 10,0, realizar a equivalência conforme tabela a seguir.

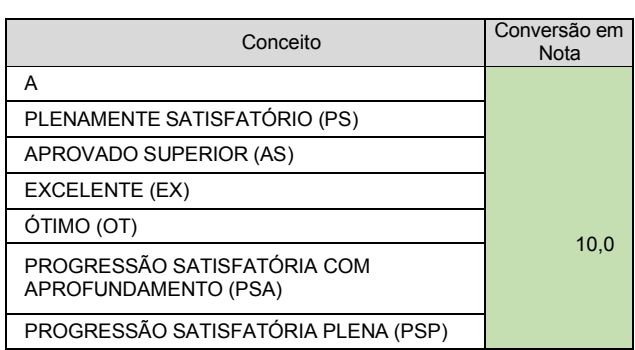

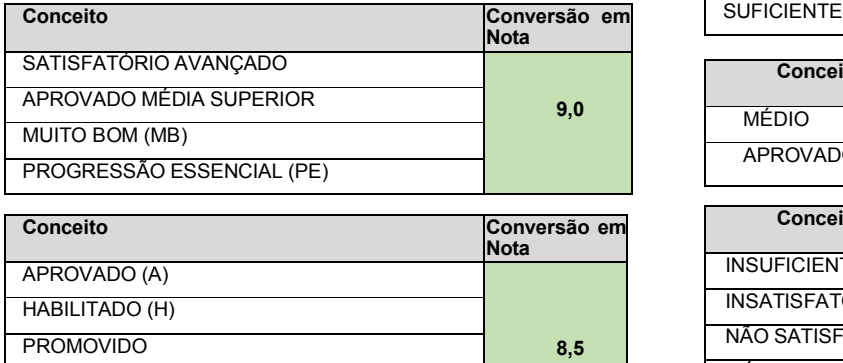

**SATISFATÓRIO** CONCLUÍDO

PROGRESSÃO SATISFATÓRIA (PS)

### **CONCEITOS**

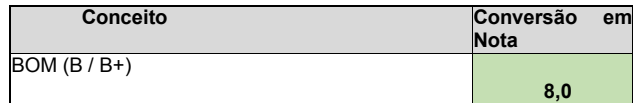

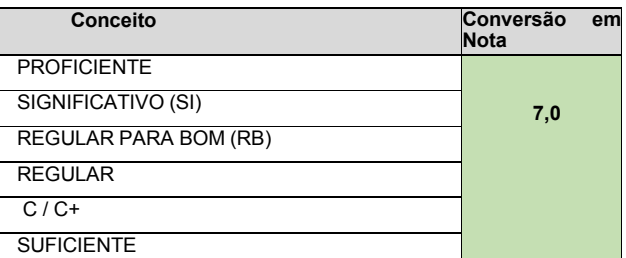

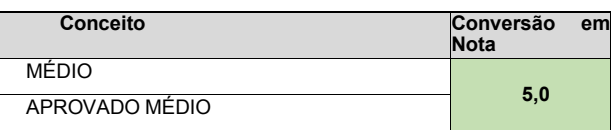

![](_page_2_Picture_784.jpeg)

![](_page_3_Picture_0.jpeg)

# **MINISTÉRIO DA EDUCAÇÃO SECRETARIA DE EDUCAÇÃO PROFISSIONAL E TECNOLÓGICA INSTITUTO FEDERAL DE EDUCAÇÃO, CIÊNCIA E TECNOLOGIA DO AMAZONAS PRÓ-REITORIA DE ENSINO**

![](_page_3_Picture_2.jpeg)

## **COORDENAÇÃO GERAL DE PROCESSOS SELETIVOS**

![](_page_3_Picture_319.jpeg)

\* As notas obtidas pelo candidato na escala de 0 (zero) a 1000 (mil) deverão ser divididas por 100 (cem), para alcançar assim, a nota de 0,00 (zero) a 10,00 (dez), para inserção no formulário de inscrição. Exemplo: 988 dividido por 100 = 9,88

(em casos assim, inserir no sistema de inscrição a nota 9,8, por exemplo)